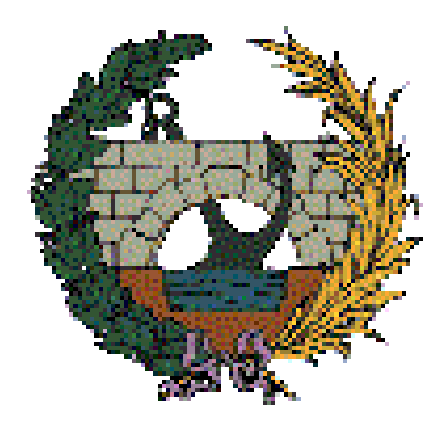

# UNIVERSITAT POLITÈCNICA DE VALENCIA ESCUELA TÉCNICA SUPERIOR DE INGENIEROS DE CAMINOS, CANALES Y PUERTOS

## TITULACIÓN: GRADO EN INGENIERÍA CIVIL

**ESTUDIOS PARA LA REDACCIÓN DEL PROYECTO BÁSICO DE LA VARIANTE DE LA CARRETERA CV-35 A SU PASO POR EL MUNICIPIO DE CHELVA (PROVINCIA DE VALENCIA)** ALTERNATIVA SUR. ESTUDIO DE ALTERNATIVAS Y DISEÑO ESTRUCTURAL DEL PRIMER PUENTE SOBRE EL RÍO CHELVA CURSO ACADÉMICO 2015/2016 JUNIO 2016

AUTOR: JORGE CATALÁN PÉREZ

### TUTOR: HUGO COLL CARRILLO COTUTOR: JULIÁN ALCALÁ GONZÁLEZ

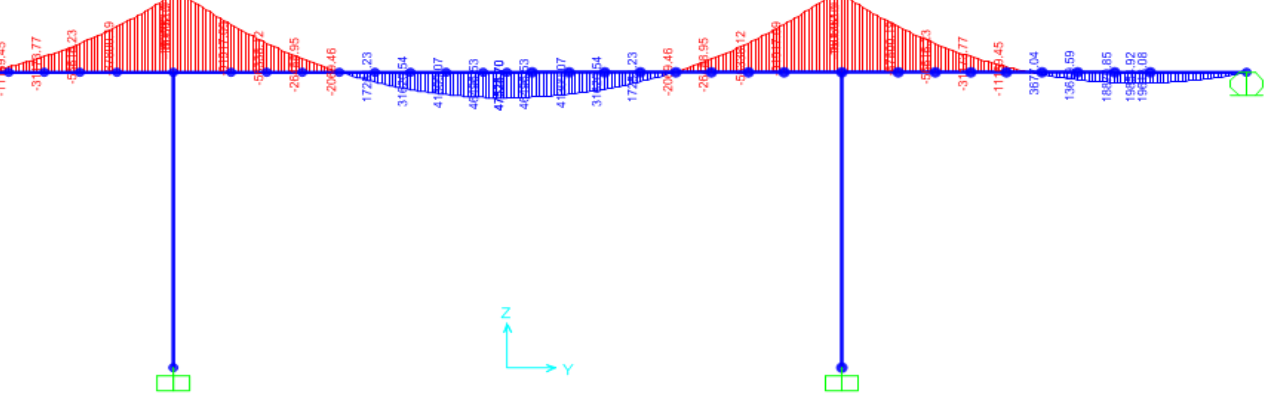

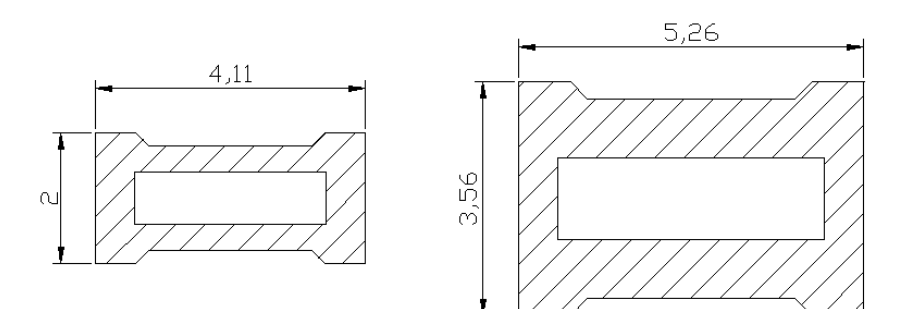

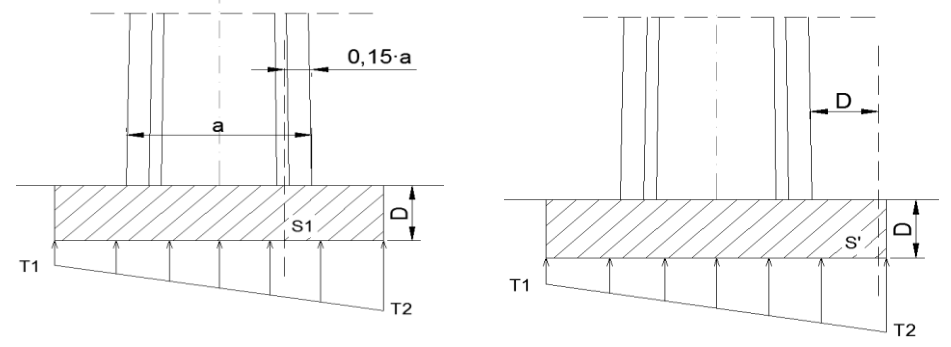

### **INTRODUCCIÓN Y OBJETIVOS**

#### **MODELO DE CÁLCULO**

### **SOLUCIÓN ADOPTADA DIMENSIONAMIENTO**

diseñar y realizar predimensionamiento de un puente de viga de canto variable por voladizos sucesivos de 3 vanos, con una longitud de 242 metros. Se realizan las comprobaciones pertinentes para tablero, pilas, estribos y cimentaciones.

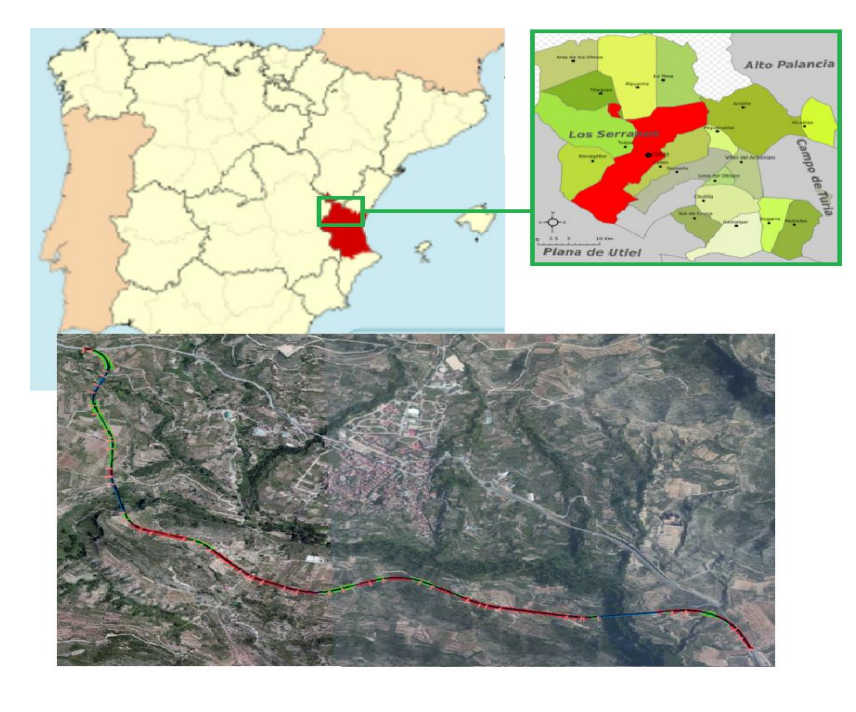

Este anejo presenta los trabajos realizados para el diseño y dimensionamiento de un puente sobre el río Chelva , al sur del municipio. Así mismo, el diseño incluye un estudio de soluciones para decidir una solución óptima del puente.

El **objetivo** ha sido salvar dicho río el cual interfiere con el trazado sur de la variante a CV-35 a su paso por Chelva (Valencia).

A continuación se indica el proceso seguido para el cálculo del puente:

- **Predimensionamiento de las secciones.** Definido el ancho de la plataforma necesaria para la circulación de los vehículos, se definen las dimensiones tanto longitudinal como transversalmente. Esto es, atendiendo a la experiencia de diversos autores se obtienen proporciones adecuadas de cantos, relación entre vanos, etc.
- **Creación del modelo.** La modelización de la estructura se ha realizado mediante programas informáticos, CSiBridge 16 y SAP2000 v18, entre otros. En estos se define la sección de la plataforma y sus variaciones paramétricas en su longitud, así como la sección de pilas. Al tratarse de una estructura evolutiva en construcción, mediante SAP2000 se modeliza la estructura a lo largo de sus fases para obtener así un cálculo más real . Además, se modelizan los cables de pretensado por fases.

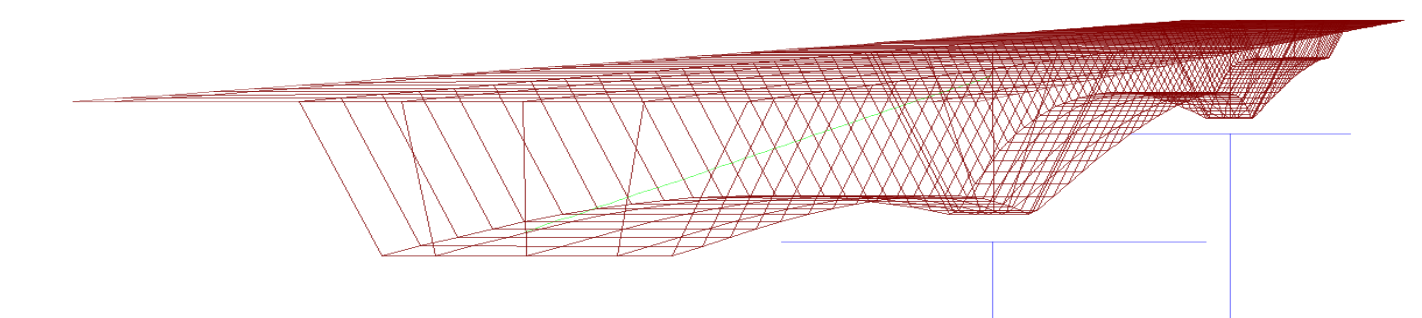

 **Aplicación de acciones.** Atendiendo a la norma IAP-11 se obtienen las acciones a considerar en puentes de carretera. A partir de las mismas se somete el modelo a distintas combinaciones de estas para así obtener aquella que somete a la estructura a mayores esfuerzos. La estructura sufrirá una adaptación a los esfuerzos debidos a peso propio (ejecución evolutiva) y a los efectos reológicos.

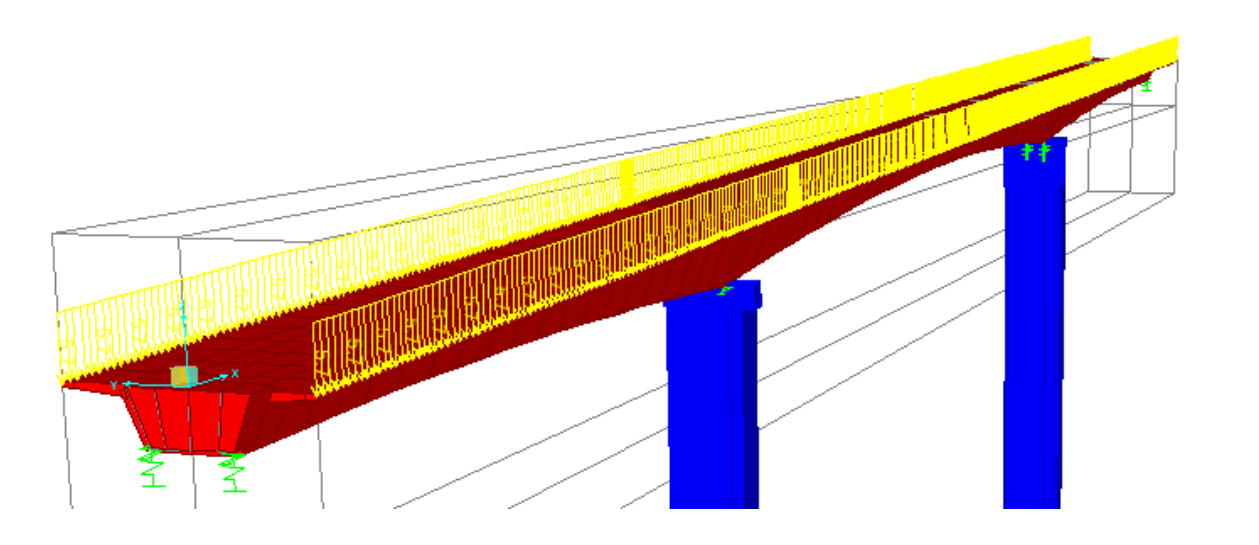

El cauce del río al paso del trazado permite un amplio de estudio de tipologías, pudiendo así englobar soluciones tan dispares como puente de vigas prefabricadas de 30 metros y puentes atirantados.

La solución adoptada consiste en un puente de viga continua de canto variable por voladizos sucesivos de tres vanos. La longitud de los distintos vanos es 66 + 110 + 66 metros, guardando una relación Le/Lp de 0,6 . La altura de las pilas varía entre 35 y 45 con una soterramiento de 4 metros por motivos

hidráulicos.

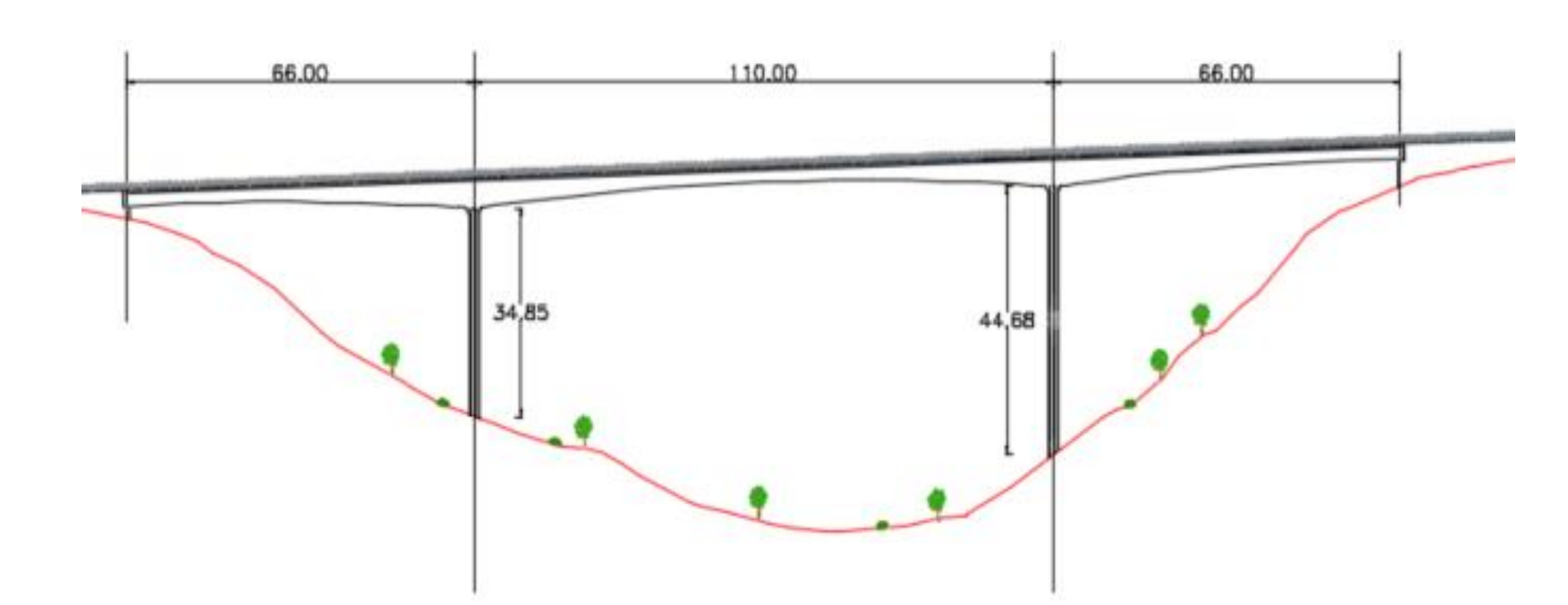

El puente se encuentra entre los PK 0+641,99 y PK 0+883,99 y mantiene una pendiente constante del 3,83% a lo largo de un trazado recto.

El tablero del puente se ha planteado como una solución continua compuesta por dovelas de 5 metros de longitud excepto la dovela de arranque con 7 metros, solidarizado mediante cable de continuidad en dovela central.

La sección transversal del puente se muestra geométricamente variable a lo largo del mismo, formando una parábola en el vano principal y medias parábolas en extremos. La dovela de arranque tiene un canto de 5 metros, siendo aproximadamente 1/20 de la Lp., mientras la dovela central es de 2,5 metros de canto, con una relación de 1/40 aproximadamente.

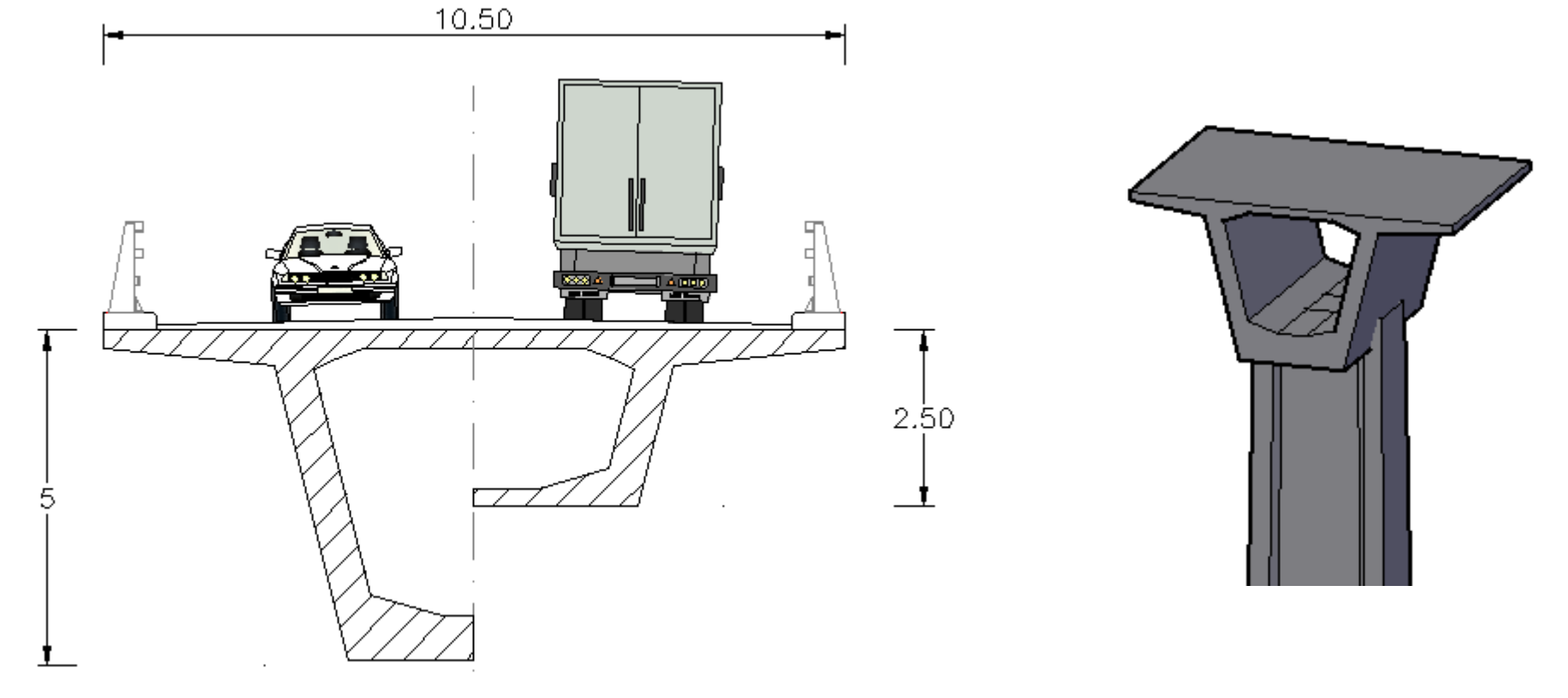

El tablero presenta un ancho total de 10,5 metros, el cual se divide en dos carriles (uno por sentido) de 3,5 metros cada uno, para una velocidad de proyecto de 60 km/h, arcén lateral de 1 metro y un sobreancho de 0,75 metros a cada lado sin pavimentar para albergar los pretiles de seguridad.

El pavimento del tablero presenta un bombeo del 2% hacia ambos lados, conseguido mediante relleno de hormigón no estructural.

Una vez realizado el predimensionamiento de los diferentes elementos se realizan las siguientes comprobaciones:

#### **Tablero.**

Las armaduras activas necesarias para su construcción en voladizo se obtiene mediante modelo en SAP2000 a partir de los esfuerzos en arranque. El acero pasivo es propuesto y comprobado mediante prontuario informático de la EHE. Las secciones se comprueban para combinaciones en ELU tanto a tiempo inicial como a tiempo infinito, dado el carácter evolutivo del puente y los efectos reologicos. Se comprueba frente a fisuración en ELS de la pieza, mediante la fórmula de Navier y frente esfuerzos de cortante, dimensionamiento las almas de las dovelas.

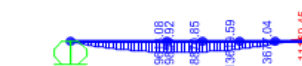

**Pilas.**

Mantienen un ancho variable en su longitud para satisfacer la inestabilidad frente a pandeo, siendo de 2x4,1 metros en cabeza y de 3,56x5,26 metros en arranque. De este modo, mediante prontuario se comprueba la necesidad de incluir los efectos de segundo orden en la sección. Se comprueba la sección frente a ELU para las distintas combinaciones.

 **Cimentación.** Atendiendo al estudio geotécnico proporcionado, se propone zapatas rectangulares de 10x10 metros en planta y 2 metros de canto. Se comprueba que geotécnicamente se satisfacen los estados límite frente a hundimiento, vuelco y deslizamiento. Se obtienen las tensiones que las zapatas y los esfuerzos en arranque de pila provocan en el terreno de modo que mediante diagrama de interacción de momentos se llega a un armado en ambas direcciones.

 **Estribos y apoyos.** Mediante software Cype se dimensiona los estribos incluyendo los muros de vuelta y las aletas en prolongación. Se comprueba frente a distintas combinaciones satisfaciendo ELU y ELS desfavorables

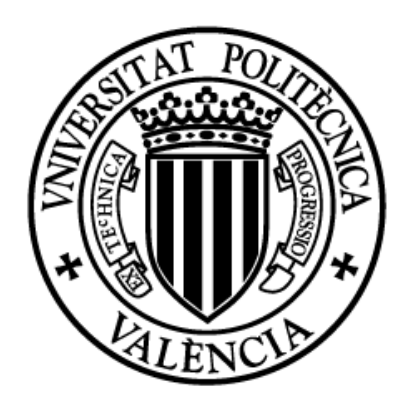